## **Introduction**

This module provides power analysis and sample size calculation for non-inferiority tests of the difference between two groups when one group has clusters of subjects while the other group is composed completely of individually randomized subjects (no clusters). The outcome is binary.

Cluster-randomized designs are those in which whole clusters of subjects (classes, hospitals, communities, etc.) are put into a treatment group or a control group. In this case, the proportions of the two arms (groups), where the first is made up of *Ki* clusters of *Mij* individuals each and the second arm is made up of individuals (no clusters), are to be tested using a modified *z* test.

For example, one arm might receive individual intervention (such as medicine) while the other receives this medicine plus some type of group therapy session. The fact that they attend this therapy session implies that they are "clustered". Thus the clustering occurs in only one arm.

## **Technical Details**

Our formulation comes from Donner and Klar (2000) and Moerbeek and Wong (2008). The latter combine two mixed models: one arm is made up of clusters of subjects while the other arm is made up of individuals. Let  $y_i$  be a binary variable that is one of a certain outcome is observed and zero otherwise. The treatment effect is measured by  $D = P_1 - P_2$ . This can be estimated by

$$
\widehat{D} = \overline{y}_1 - \overline{y}_2 - D0
$$

where  $\bar{y}_1$  and  $\bar{y}_2$  are the estimators of the probabilities of the outcome  $y_i = 1$ ,  $P_1$  and  $P_2$ . D0 is called the non-inferiority margin or the non-inferiority difference.

The treatment effect may be tested for statistical significance using

$$
\widehat{D}/\sqrt{\text{var}(\widehat{D})}
$$

#### **PASS Sample Size Software** National Accounts and the Magnetic Second Second Second Second Second Second Second Second Second Second Second Second Second Second Second Second Second Second Second Second Second Second Secon

The variance of this estimator is

$$
\text{var}(\widehat{D}) = P_2(1 - P_2) \left( \tau \frac{(\overline{m} - 1)\rho + 1}{\overline{m}k} + \frac{1}{N_2} \right)
$$

where  $\bar{m}$  is the average cluster size,  $N_2$  is the number of subjects in the non-clustered arm,  $\rho$  is intraclass correlation coefficient, and  $\tau$  is the ratio of the variances of the outcome when  $\rho = 0$ ,

$$
\tau = \frac{P_1(1 - P_1)}{P_2(1 - P_2)}.
$$

Assume that  $D = P_1 - P_2$  is to be tested using a *z*-test. The statistical hypotheses are  $H_0: D \leq D0$  vs.  $H_1: D >$ 0. The test statistic

$$
z = \frac{\bar{Y}_1 - \bar{Y}_2 - D0}{\sqrt{\text{var}(\hat{D})}}
$$

has an approximate normal distribution for a *subject-level* analysis.

Using the above, a large sample formula for computing the power of a one-sided test of the significance of the treatment effect at significance level  $\alpha$  can be derived from

$$
var(\widehat{D}) = \left(\frac{D - D0}{z_{1-\alpha} + z_{Power}}\right)^2
$$

## **Example 1 – Calculating Sample Size**

Suppose that a cluster randomized study is to be conducted in which one arm (group 2) will receive an individual medical intervention while the other arm (group 1) receives this medicine plus a special group therapy session conducted by a trained therapist. These therapy sessions will be treated as clusters. Here, group 2 (the non-clustered subjects) are called the *control* group and group 1 (the clustered subjects) are called the *treatment* group. The researchers want to show that the treatment group is non-inferior to the control group by no more than a trivial amount which they set at -0.15. The researchers want to explore what happens as the actual difference is varied between -0.02 and 0.02.

The parameter values are set as follows: *alpha* = 0.025, *power* = 0.9, *D0* = -0.15, D1 = -0.02, 0.0, 0.02, *PC* = 0.4,  $\rho$  = 0.036, and *M1* = 10.

### **Setup**

If the procedure window is not already open, use the PASS Home window to open it. The parameters for this example are listed below and are stored in the **Example 1** settings file. To load these settings to the procedure window, click **Open Example Settings File** in the Help Center or File menu.

#### Design Tab

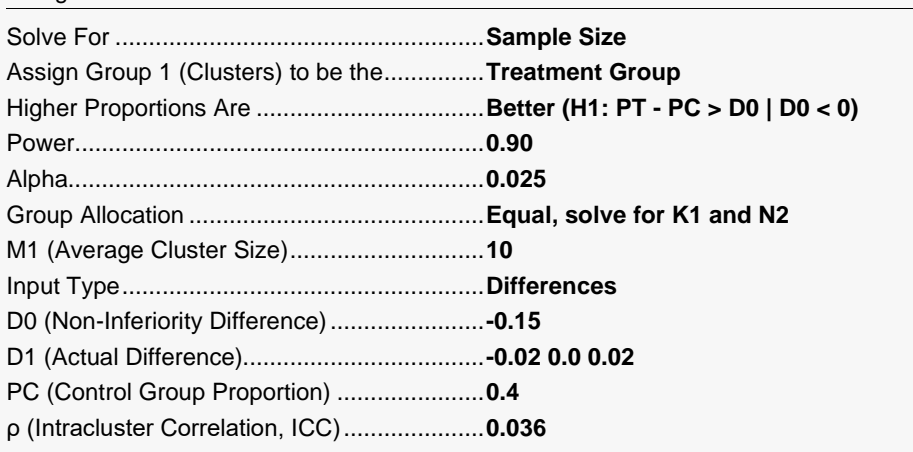

## **Output**

Click the Calculate button to perform the calculations and generate the following output.

### **Numeric Reports**

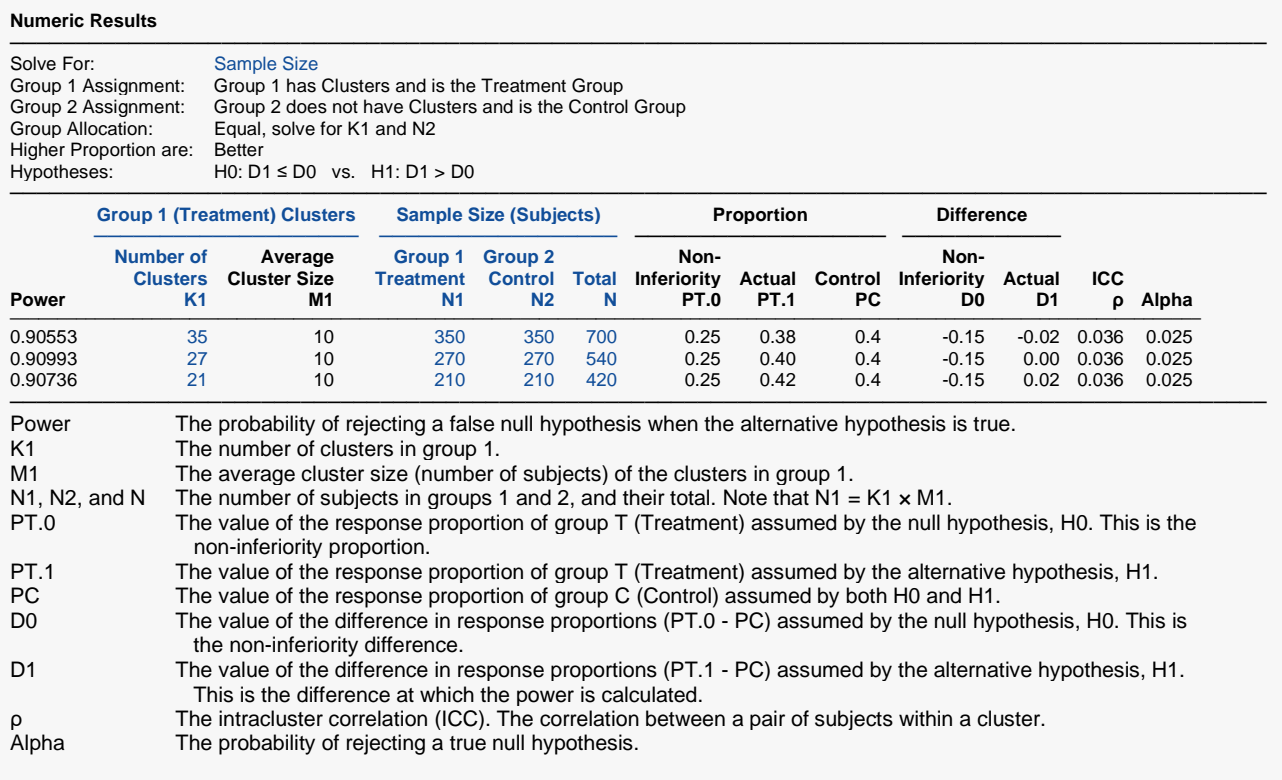

#### **Summary Statements**

───────────────────────────────────────────────────────────────────────── A parallel, two-group design (where higher proportions are considered to be better), with cluster-randomized subjects in Group 1 only (the treatment group), and no clustering in Group 2 (the control group), will be used to test whether the treatment proportion (PT) of Group 1 is non-inferior to the control proportion (PC) of Group 2, with a non-inferiority margin of -0.15 (H0: D ≤ -0.15 versus H1: D > -0.15, D = PT - PC). The comparison will be made using a one-sided mixed model Z-test with a Type I error rate (α) of 0.025. The intracluster correlation coefficient for Group 1 (the treatment group) is assumed to be 0.036. To detect a difference (PT - PC) of -0.02 (PT = 0.38 and PC = 0.4), with 10 subjects per cluster in the treatment group (Group 1) and 350 subjects in the control group (Group 2), with 90% power, the number of needed clusters in the treatment group (Group 1) is 35 (totaling 350 subjects in the treatment group).

─────────────────────────────────────────────────────────────────────────

#### **References**

Moerbeek, M. and Wong, W.K. 2008. 'Sample size formulae for trials comparing group and individual treatments in a multilevel model.' Statistics in Medicine, Vol. 27, pages 2850-2864. Donner, A. and Klar, N. 2000. Design and Analysis of Cluster Randomization Trials in Health Research. Arnold. London.

─────────────────────────────────────────────────────────────────────────

─────────────────────────────────────────────────────────────────────────

This report shows the power for each of the scenarios.

#### **PASS Sample Size Software** National Accounts and the Mass of the NCSS of [NCSS.com](http://www.ncss.com/)

Non-Inferiority Tests for Two Proportions in a Cluster-Randomized Design with Clustering in Only One Arm

### **Plots Section**

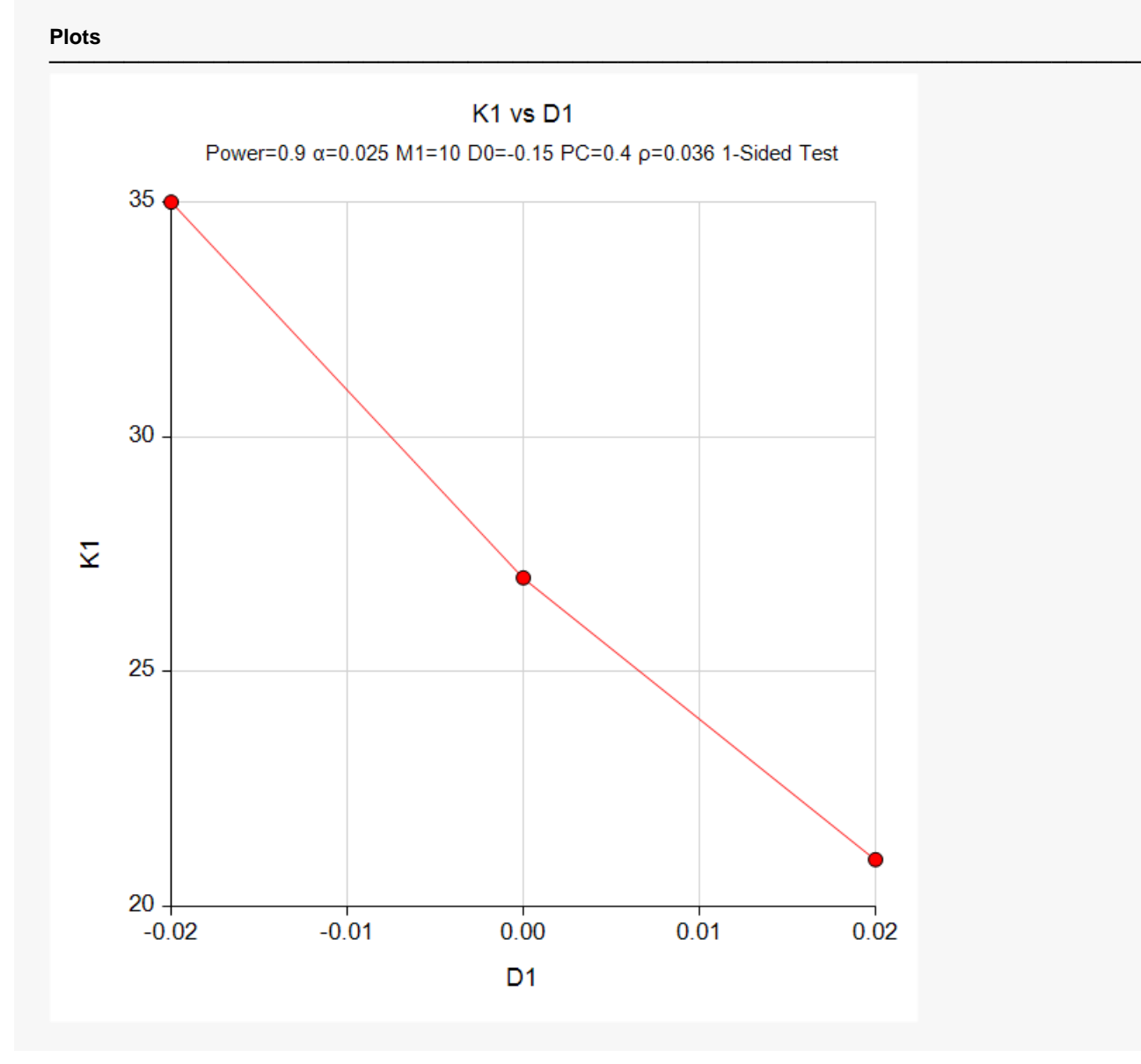

This plot shows the number of clusters versus D1.

## **Example 2 – Validation using a Previously Validated PASS Procedure**

We could not find a validation example in the literature, so we will validate this procedure by comparing its results with that of a previously validated procedure, **Non-Inferiority Tests for the Difference of Two Proportions in a Cluster-Randomized Design**, which calculates power for an identical problem when the cluster size in the second group is set to 1. We will use the first row from Example 1 as the parameter settings for this procedure. The resulting power should be 0.90553.

### **Setup of the Validation Procedure**

If the **Non-Inferiority Tests for the Difference of Two Proportions in a Cluster-Randomized Design** procedure window is not already open, use the PASS Home window to open it. The parameters for this example are listed below and are stored in the **Validation of Only One Clustered Arm Procedure** settings file. To load these settings to the procedure window, click **Open Example Settings File** in the Help Center or File menu.

Design Tab

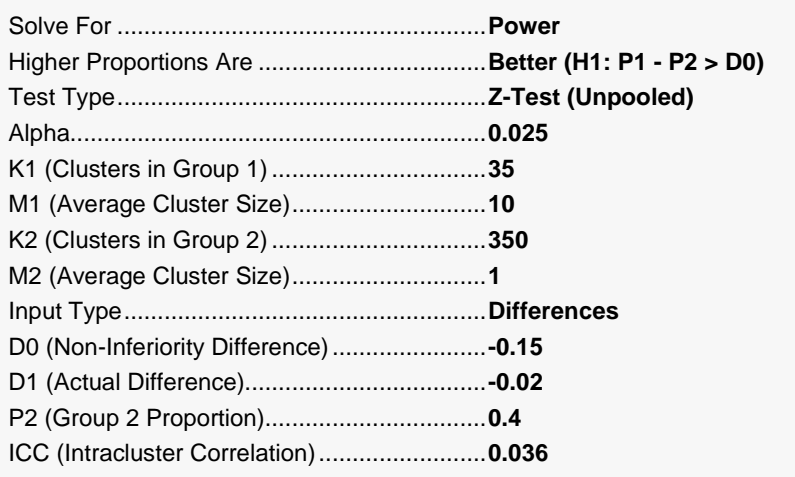

## **Validation Output**

Click the Calculate button to perform the calculations and generate the following output.

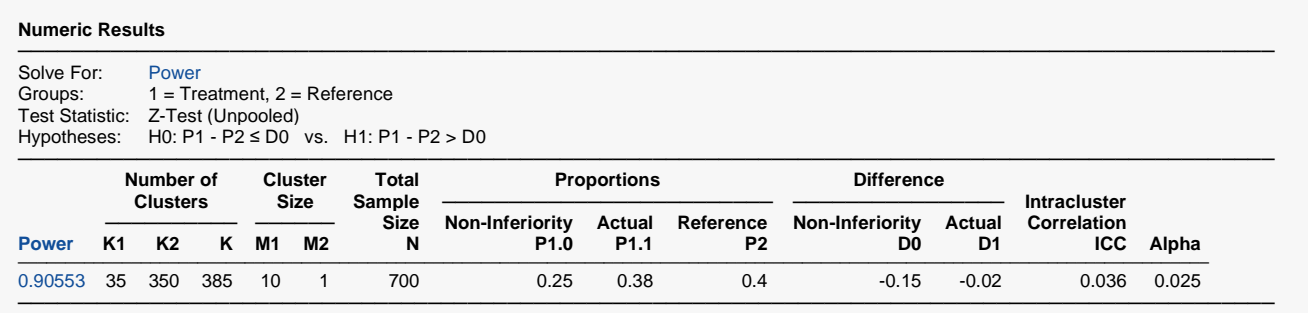

**PASS** calculates a power of 0.90553 which matches the first line result from Example 1.

## **Setup**

We will now present the example in the current procedure. In this case, we will enter the sample size values and calculate the power.

If the procedure window is not already open, use the PASS Home window to open it. The parameters for this example are listed below and are stored in the **Example 2** settings file. To load these settings to the procedure window, click **Open Example Settings File** in the Help Center or File menu.

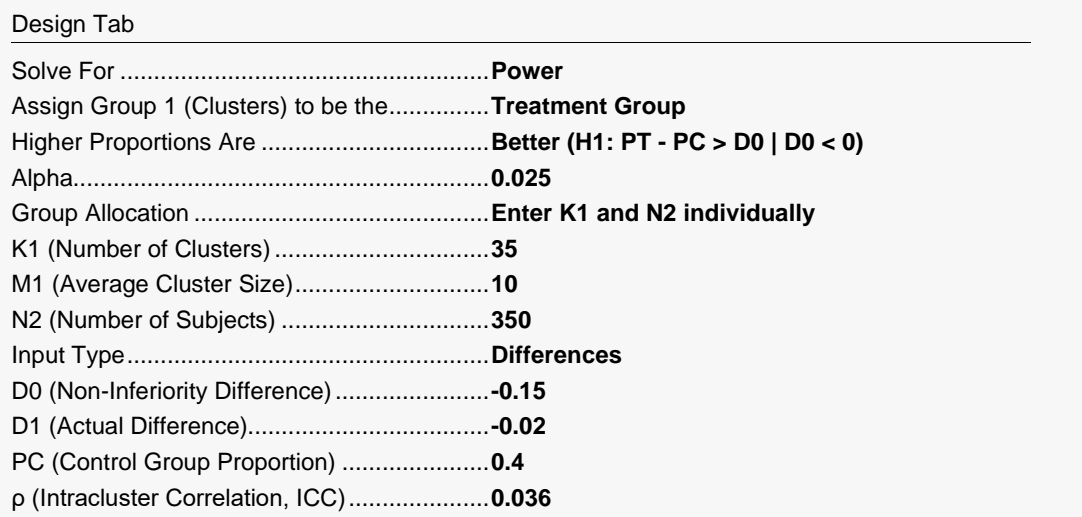

## **Output**

Click the Calculate button to perform the calculations and generate the following output.

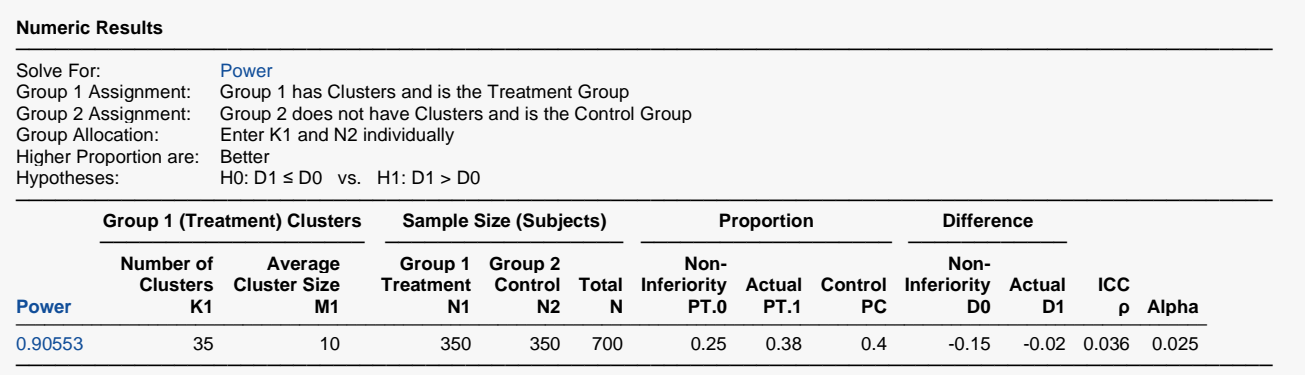

**PASS** calculates a power of 0.90553 which matches the first line result from Example 1 and the other procedure.